#### **DAFTAR ISI**

#### Halaman

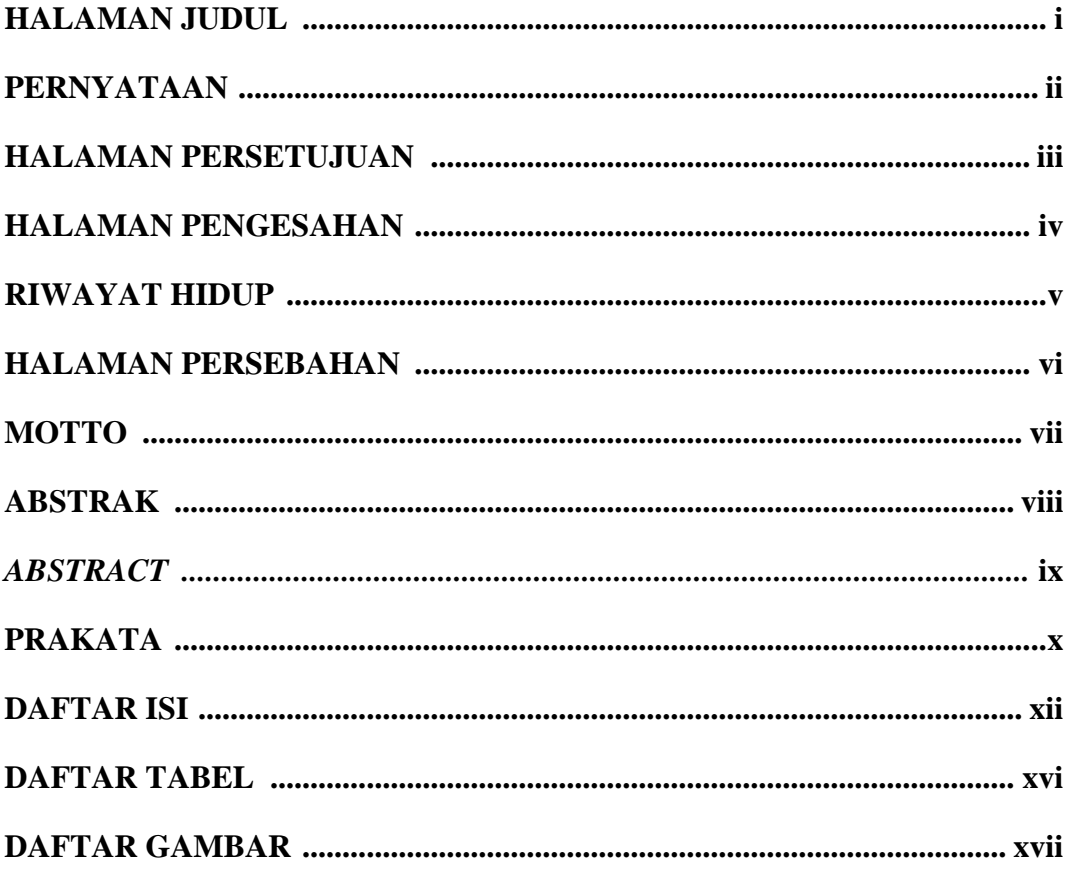

### **BAB I PENDAHULUAN**

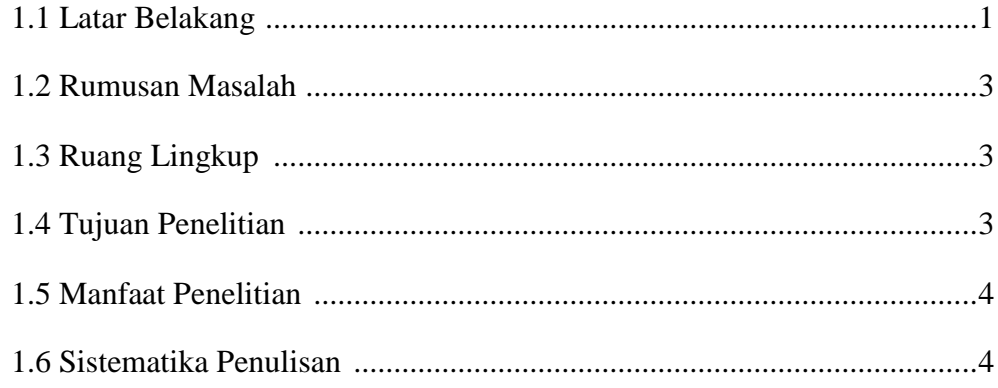

# **BAB II LANDASAN TEORI**

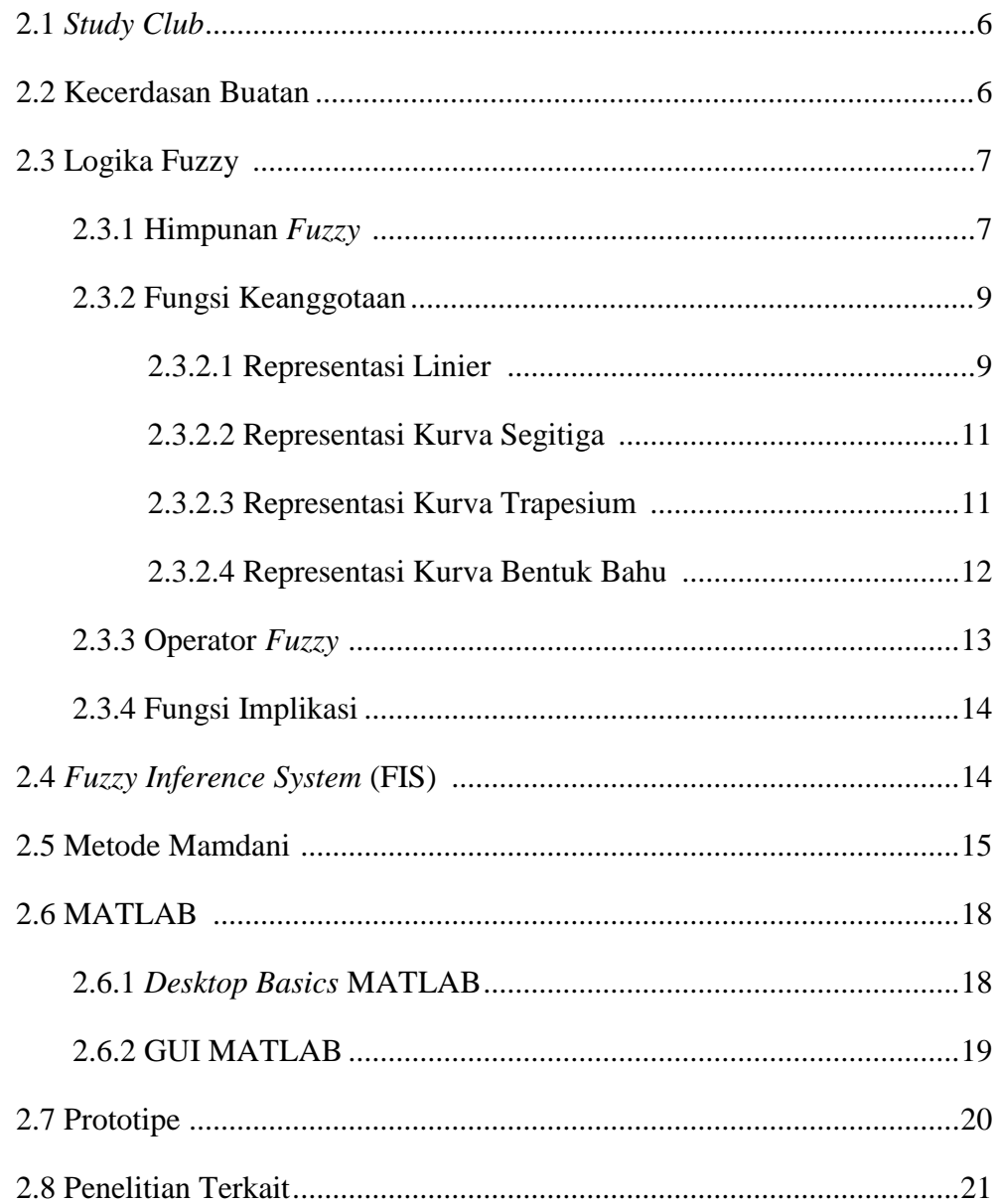

## **BAB III METODOLOGI PENELITIAN**

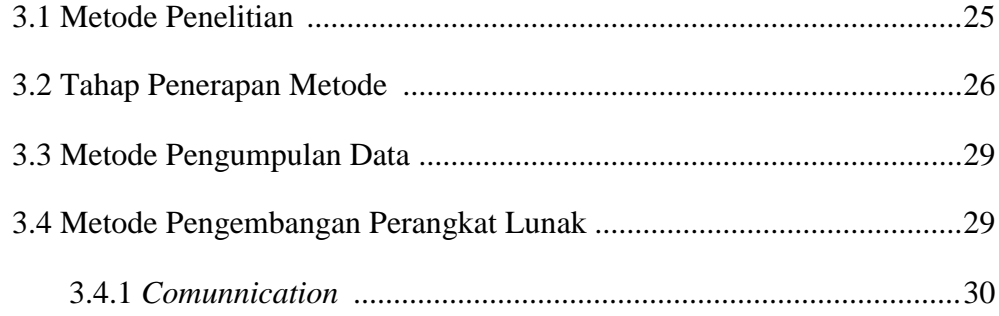

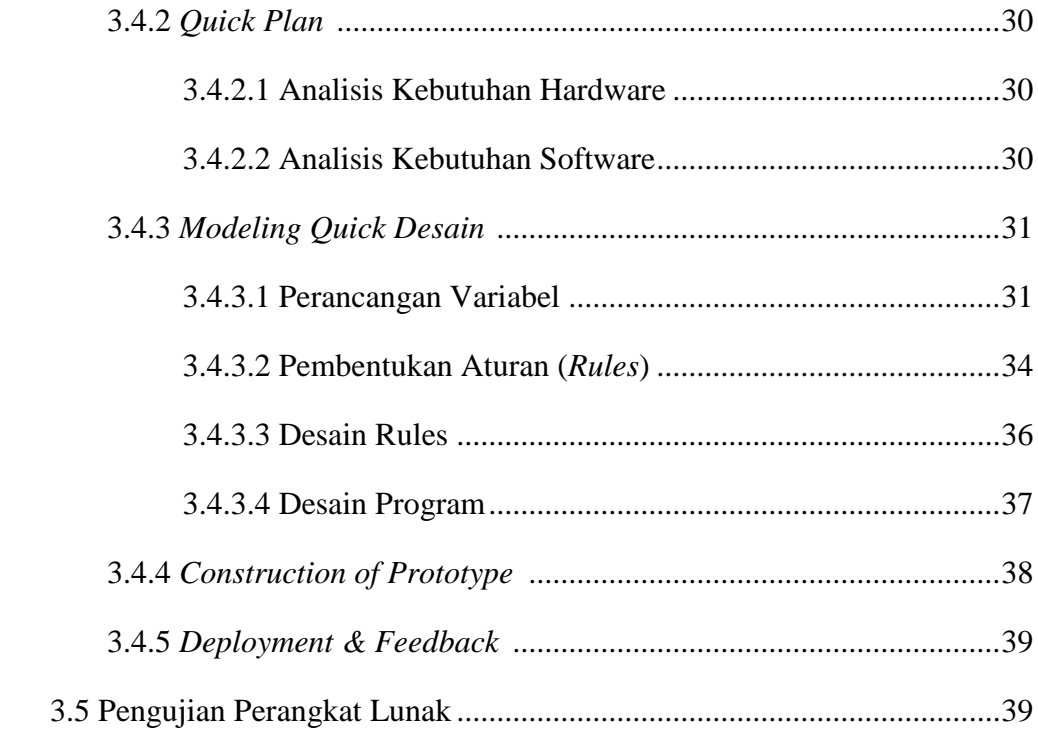

### **BAB IV HASIL DAN PEMBAHASAN**

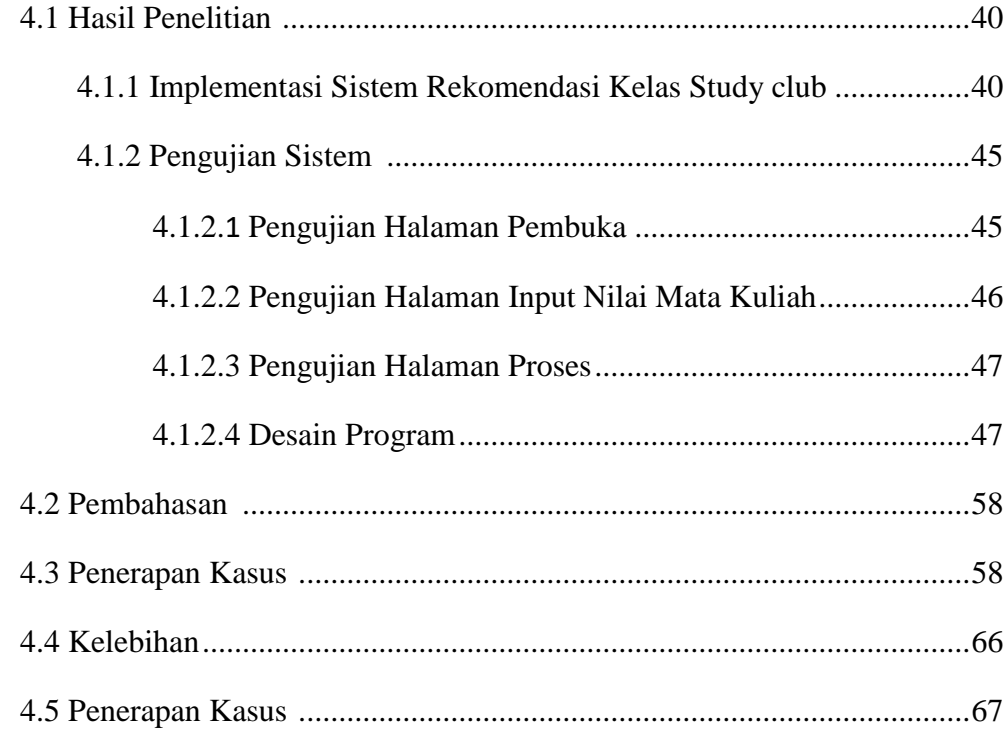

# **BAB V SIMPULAN DAN SARAN**

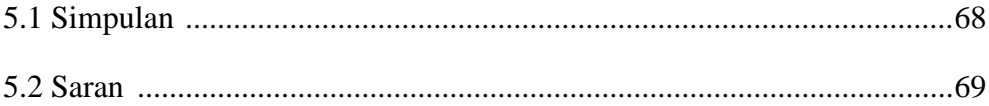

# **DAFTAR PUSTAKA**

## **LAMPIRAN**

### **DAFTAR TABEL**

#### **Halaman**

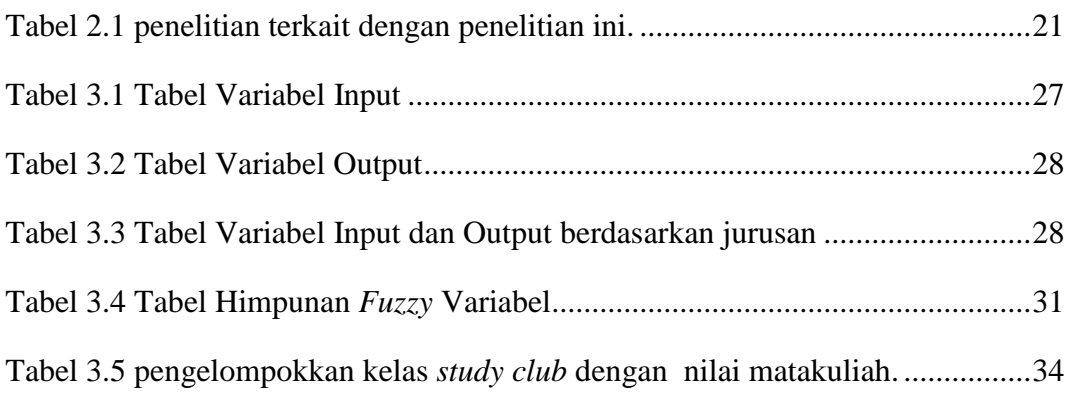

#### **DAFTAR GAMBAR**

#### **Halaman**

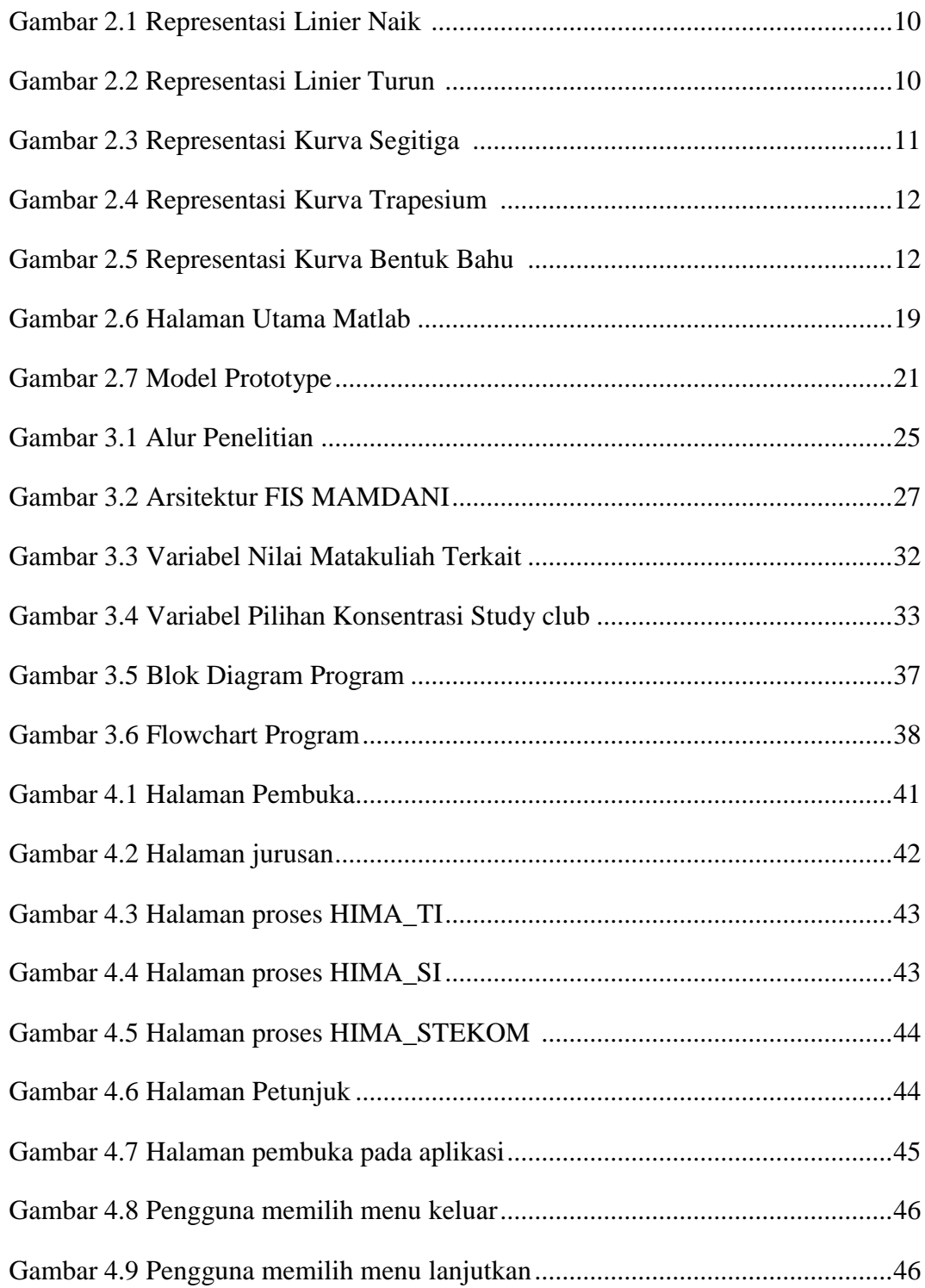

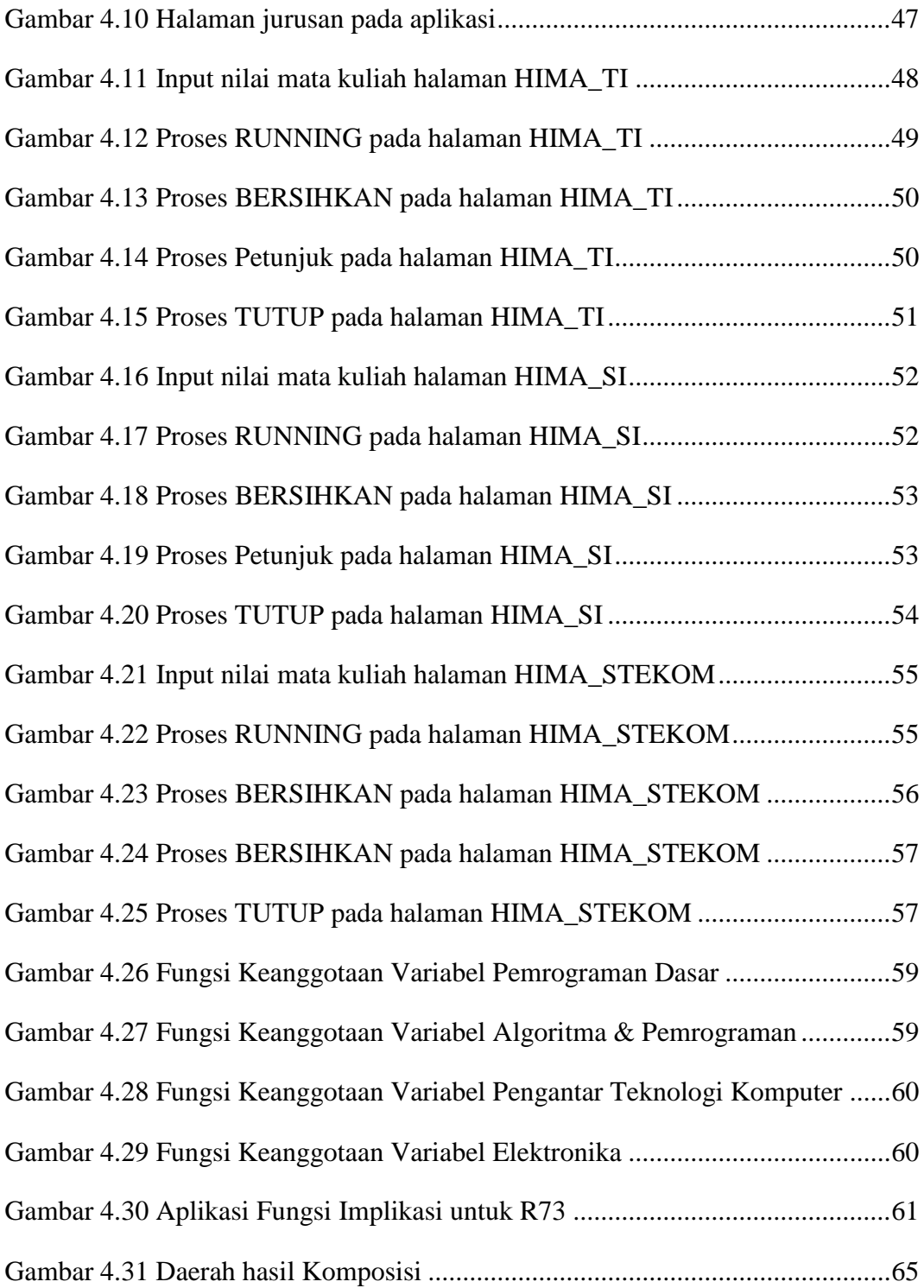